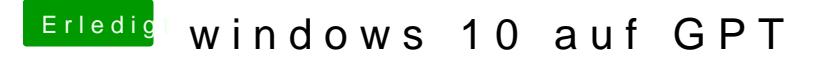

Beitrag von keiner99 vom 16. Mai 2017, 11:47

Hi, hatte das Problem auch schon mal. am besten mit GParted die Platte nu nicht formatieren, überlass das formatieren der Windows Installa funktionieren Oder willst du OSX und Windows auf einer Platte parallel betrei